## **Oracle Fusion HCM**

## **Expenses Module**

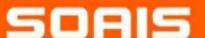

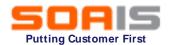

## **Expenses Configuration**

## Define Expenses Configuration (Tasks 37)

OR

Define Expenses Configuration for Rapid Implementation (Tasks 6)

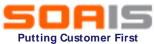

## Configuration for Rapid Implementation

# Tasks for Rapid implementation configuration

#### 1. Define Expenses system options

- Enable Payment Method/Travel/Terms & Conditions etc.
- Options for Individual Business units or all
- Processing options like payment notifications
- User options & Corporate options

#### 2. Manage Expenses Report Templates

- Templates are a group of expense types defined for a specific purpose
- To enter expenses, select a specific template

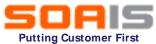

## Configuration for Rapid Implementation

# Tasks for Rapid implementation configuration (contd...)

#### 3. Manage Expenses Approval Rules

- Supports flexible and configurable approval rules for expense report approval
- The expense approval flow contains some predefined rulesets
- Predefined rules and be changed, deleted, or rules added as needed

#### 4. Manage Conversion Rates and Policies

- > Define conversion rate behavior for each business unit in the company
- Validate conversion rates that employees enter for foreign currency receipts.
- Applies only to cash expenses, not to corporate card expenses.

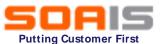

## **Additional Expenses Configurations**

#### 1. Integration with Travel Partners

Expenses currently supports travel partner integration with GetThere

#### 2. Image Processing for Receipts

- Enable receipt of expense-related images
- Integrates with Oracle Image Processing and Management (IPM) and Oracle Document Capture (ODC)
- Enables automatic attachment of receipt images to their respective expense reports

#### 3. Expense Reimbursements

- Can be done through Oracle Fusion Payables
- Any legacy or third-party application

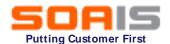

## **Configuring Delivered Approval Rules**

- Approval rules are configurable rules for expense report approval
- Each approval rule has an approval condition and a list of approvers
- Each expense report can only satisfy one rule within a ruleset.

The expense module contains the following predefined rules:

#### 1. Cash advance approval rules

- Configurable rules for approving cash advances.
- The predefined cash advance approval rule routes every cash advance request by an employee to his or her immediate supervisor for approval
- Once approved, it is automatically sent to the expense auditor for final approval

#### 2. Approval Rules for Delegated Expense Reports

- Approval by expense report owner
- Approval by preparer's manager

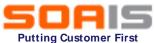

## **Configuring Delivered Approval Rulesets**

Each ruleset contains one or more approval rules

The expense approval flow contains the following predefined rulesets:

- 1. Approval by supervisor based on report amount
- 2. Approval by project managers in parallel mode
- 3. Approval by cost center owners in parallel mode
- 4. Approval by a specialist based on expense types in parallel mode
- 5. Approval by project managers in serial mode
- 6. Approval by cost center owners in serial mode
- 7. Approval by a specialist based on expense types in serial mode

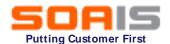

## **Expense Category**

- 1. A broad application-defined expense classification
- 2. Examples include Accommodations, Airfare, Car Rental, and Meals
- 3. Each expense category has fields associated with it, known as category-specific fields.
- 4. Accommodations is an expense category that has the following category-specific fields: Merchant Name and Checkout Date
- 5. Capture additional expense information for each expense category by optionally enabling the category-specific fields provided with the application.

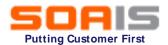

#### **Tax Related Information**

- 1. Display tax-related fields in expense reports for the purpose of capturing tax-related information
- 2. Enable the option to display tax-related fields in expense reports
- 3. For each business unit, define the display behavior (hidden/required/optional) of each tax-related field

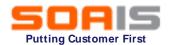

## **Expense Types**

- 1. Expense type is a potential expense that employees or contingent workers can incur
- 2. Defined during setup.
- 3. Expense types are granular expenses
- 4. If Accommodations is an expense category, then possible expense types are Hotel, Motel, and Bed and Breakfast.

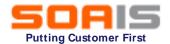

## **Expense Templates**

- 1. An expense template is a grouping of related expense types
- 2. Defined for a specific business unit
- 3. Enable companies to control the expense types visible to each business unit
- 4. Each business unit can have multiple expense templates associated with it
- 5. Expense templates cannot be shared across business units

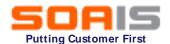

## **Expense Policies**

- 1. An entertainment expense policy is a policy that you define to manage entertainment and gift expenses
- 2. Accommodations expense policies to help control, manage, and reduce spending for accommodations expenses
- 3. Meal expense policies to help control, manage, and reduce spending for meal expenses
- 4. Miscellaneous expense policies to help control, manage, and reduce spending for miscellaneous expenses. Examples of miscellaneous expense policies include policies for laundry, internet cable, and parking
- 5. Mileage expense policy to allow employees to claim mileage reimbursement for travel expenses for their personal vehicles

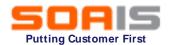

## **Expense Report Auditing**

- 1. Examine, verify, and adjust the contents of expense reports as needed
- 2. Auditing expense reports ensures that employees comply with the company's policies without having to audit all submissions
- 3. Automate several processes related to expense report auditing

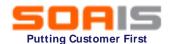

## **Expense Report Payment Hold Rules**

- 1. It is a component of the receipt and notification rule that is assigned to a specific business unit
- 2. It places current or future expense reports on hold when receipts aren't received or when they're overdue
- 3. When expense report payment hold rules are implemented, reimbursement to the individual or payment to the corporate card issuer can't occur until expense report holds are released.

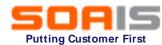

## **Expenses Module Implementation Scope**

| Configurable Items                            | Descriptions                                                                                              | Scope |
|-----------------------------------------------|----------------------------------------------------------------------------------------------------|-------|
| Each BU to have individual                    | Single set of options for all BU or each BU to                                                            |       |
| options parameters                            | have different set of options                                                                             |       |
| Conversion Rates                              | Useful for Foreign Trips expense reimbursements                                                           |       |
| Integration with Travel Partners              | Currently supports integration with only one travel partner                                               |       |
| Image Processing for receipts                 | How are the receipts going to be stored                                                                   |       |
| Expense Reimbursements                        | How is the reimbursement going to be processed or tracked                                                 |       |
| Approval Rules                                | Eg. Cash advance Rule, Delegation Rule etc                                                                |       |
| Approval Rulesets                             | Contains more than one approval rules                                                                     |       |
| Expense Category and category specific fields | Eg. Accommodations, Airfare, Car Rental, and Meals                                                        |       |
| Tax related information                       | Display tax-related fields in expense reports.  Option to enable for each BU                              |       |
| Expense Type                                  | These are granular expenses                                                                               |       |
| Expense Templates                             | Grouping of related expense types for each BU                                                             |       |
| Expense Policies                              | Eg. Meal policy, Accommodation policy, Misc. Policy etc                                                   |       |
| Expense Report Auditing                       | Examine, verify, and adjust the contents of expense reports as needed                                     |       |
| Paymernt Hold Rules                           | It places current or future expense reports on hold when receipts aren't received or when they're overdue |       |